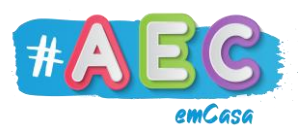

# **Guia E-mail 4**

# **"**Escrever um e-mail"

Agora vamos aprender a escrever um e-mail. Para começar, tens de clicar em "Compor".

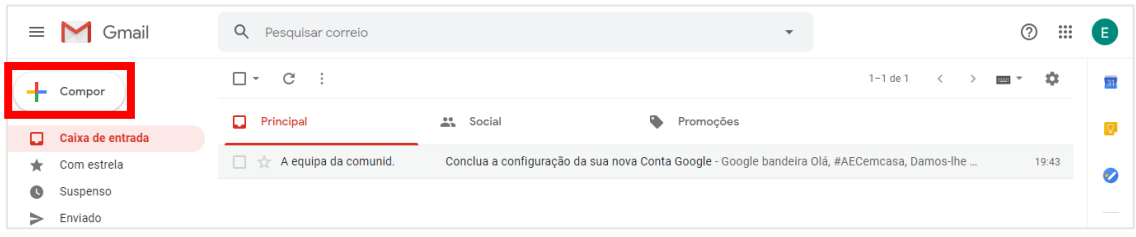

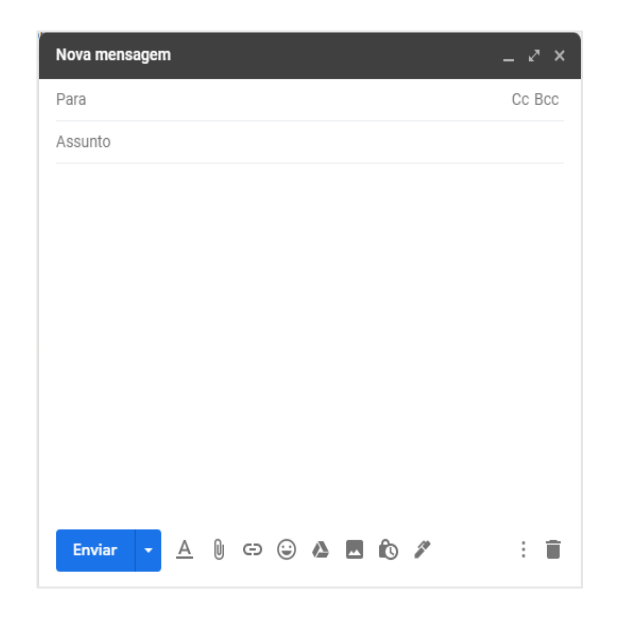

## **Destinatário**

Em "Para" vais escrever o endereço de e-mail da pessoa para qual queres enviar a mensagem. À pessoa para qual estás a escrever o e-mail, chamase Destinatário.

O "**Cc**" é usado para enviar uma cópia do e-mail para outras pessoas, que não o Destinatário. Assim a mensagem é enviada para o Destinatário e para todos os endereços colocados no campo "**Cc**". O recetor consegue ver o endereço dos restantes destinatários.

Se usares o "**Bcc**" o recetor da mensagem apenas sabe que ela lhe foi dirigida, ignorando o endereço dos restantes destinatários.

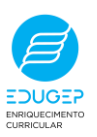

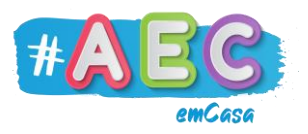

## **Assunto**

No assunto vais escrever sobre o que é que é a mensagem. O assunto é como se fosse o título de um livro, tem que ser objetivo e tem de chamar a atenção.

#### **Mensagem**

Na mensagem como o nome indica, vais escrever o que queres dizer ao destinatário.

Deves incluir na mensagem:

- Uma saudação, como "Olá" ou "Bom dia".
- O teu nome, para que o destinatário saiba que és.
- A mensagem em si, o que queres dizer ao destinatário.
- Uma despedida, como "Adeus", "Beijinhos" ou "Comprimentos".

#### **Anexos**

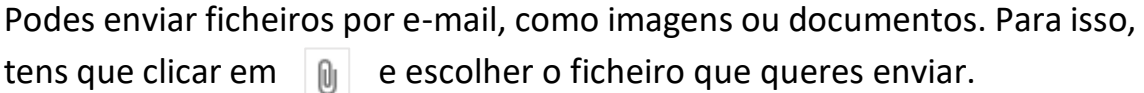

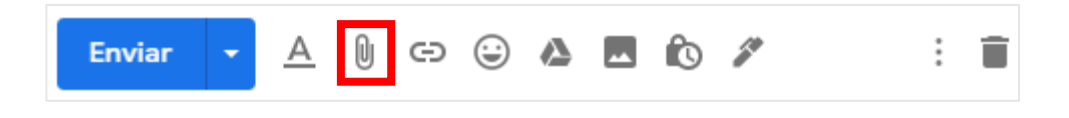

Quando acabares de escrever o teu e-mail clica em "Enviar" e já está!

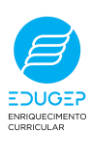